| <i>mputational</i><br>gic                                                                                             |
|----------------------------------------------------------------------------------------------------|
| Functional Programming<br>WS 2007/08                                                                                  |
| Christian Sternagel <sup>1</sup> (VO + PS)<br>Friedrich Neurauter <sup>2</sup> (PS)<br>Harald Zankl <sup>3</sup> (PS) |

Computational Logic Institute of Computer Science University of Innsbruck

#### 9 November 2007

| <sup>1</sup> christian.sternagel@ |            |            |
|-----------------------------------|------------|------------|
| <sup>2</sup> friedrich.neurauter@ | uibk.ac.at |            |
| <sup>3</sup> harald.zankl@uibk.ac | .at        |            |
| CS (ICS@UIBK)                     | FP         | OCaml Bash |
|                                   |            |            |

FP

Overview

Week 4 - Trees

#### Week 4 - Trees

#### Summary of Week 3 Rooted Trees

Binary Trees Huffman Coding

#### Week 4 - Trees

#### Overview

#### Week 4 - Trees

Summary of Week 3 Rooted Trees Binary Trees Huffman Coding

| CS (ICS@UIBK)  | FP | OCaml Bash        |
|----------------|----|-------------------|
|                |    |                   |
| Week 4 - Trees |    | Summary of Week 3 |
| Exercises      |    |                   |

# The first test has been moved to November 30

Summary of Week 3

FP

#### ummary of Week 3

#### L-Strings

- strings not functional in OCaml
- therefore use module Strng

#### Strings as character lists

type t = char list val center : int -> t -> tval join : 'a list -> 'a list list -> 'a list val left\_justify : int -> t -> tval of\_int : int -> tval of\_string : string -> tval print : t -> unit val right\_justify : int -> t -> tval to\_string : t -> string val toplevel\_printer : t -> unit

#### (ICS@UIBK) FP

Week 4 - Trees

#### Overview

#### Week 4 - Trees

Summary of Week 3 Rooted Trees

Binary Trees Huffman Coding

# CS (ICS@UIBK)

Week 4 - Trees

## What Are Trees?

# Definition (Tree)

(rooted) tree T = (N, E)

- set of nodes N
- set of edges  $E \subseteq N \times N$
- ► unique root of T (root(T) ∈ N) without predecessor
- all other nodes have exactly one predecessor

#### home directory

#### current directory

- .ocamlinit (searched in . and ~ )
- write modules for custom interpreter to *file*.mltop
- compile with 'ocamlbuild file.top'
- start with './file.top'

Setting Up the Interpreter

#### Example

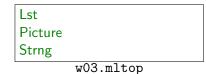

Root

OCaml

Bash

#### Example

- ► *N* = {*a*, *b*, *c*, *d*, *e*, *f*, *g*}
- ►  $E = \{(a, b), (a, c), (a, e), (c, d), (e, f), (e, g)\}$
- root(T) = a

► T =

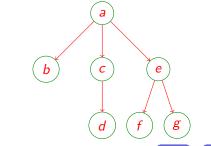

FP

OCaml

Bash

Rooted Trees

## Trees in OCaml Type empty tree **type** 'a tree = EmptyNode **of** 'a \* 'a tree list;; node with content Example 1 2 Empty Node (1, [Node (2, [])]) 1 Node (1, []) Node (1, [Node (2, []); Node (3, [])]) OCaml Bash CS (ICS@UIBK)

Week 4 - Trees

Restricting the Branching-Factor

#### Definition (Binary tree)

restrict number of successors (maximal 2)

#### Type type 'a btree = Empty | Node of 'a btree \* 'a \* 'a btree;;

#### Overview

Week 4 - Trees Summary of Week 3 Rooted Trees Binary Trees Huffman Coding

# CS (ICS@UIBK) FP OCaml Bash

Week 4 - Trees

## Functions on BinTrees

Definition (Size)let rsize of a tree equals| Ennumber of nodes| Nn;;

#### let rec size = function | Empty -> 0| Node (I, \_, r) -> size I + size r + 1 ::

Definition (Height)letheight of a tree equals| Elength of longest path| Nfrom root to some;;leaf plus 1

 $\begin{array}{l} \mbox{let rec } \mbox{height} = \mbox{function} \\ | \mbox{ Empty } -> 0 \\ | \mbox{ Node (I, \_, r) } -> \mbox{ max (height I) (height r) } + 1 \\ \mbox{;;} \end{array}$ 

#### Example

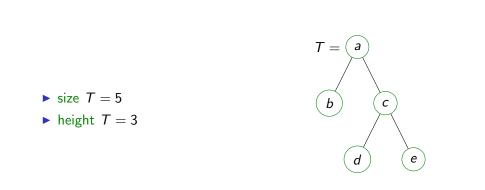

| CS (ICS@UIBK)  | FP                                 | OCaml Bash   |
|----------------|------------------------------------|--------------|
| Week 4 - Trees |                                    | Binary Trees |
|                | es of Lists (cont'd)               | Dinary frees |
| The fair way   |                                    |              |
| let (ys, zs) = |                                    |              |
| Example        | make $[1;2;3;4] \rightarrow^+ 2 4$ |              |

## Creating Trees of Lists

The easy way

```
let rec of_list = function
  [] -> Empty
 | x :: xs -> Node (Empty, x, of_list xs)
;;
```

#### Example

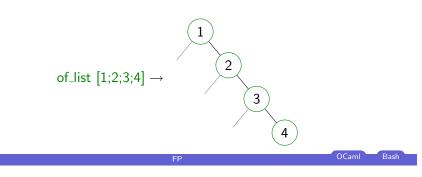

#### Week 4 - Trees

CS (ICS@UIBK)

## Creating Trees of Lists (cont'd)

#### Ordered insertion

```
let rec insert c v = function
  Empty -> Node (Empty, v, Empty)
  | Node (I, w, r) ->
  if c \lor w \le 0 then Node (insert c \lor I, w, r) else Node (I, w, insert c \lor r)
;;
```

#### Example

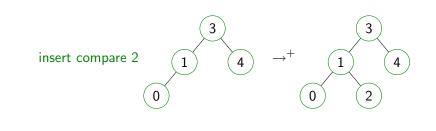

OCaml

Bash

Binary Trees

# Creating Trees of Lists (cont'd)

#### Search trees

**let** search\_tree c xs = Lst.fold\_left (**fun** x y -> insert c y x) Empty xs;;

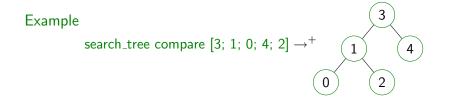

| CS (ICS@UIBK)             | FP   | OCaml Bash   |
|---------------------------|------|--------------|
|                           |      |              |
| Week 4 - Trees            |      | Binary Trees |
| A Sorting Algorithm for L | ists |              |

FP

**let** sort c xs = BinTree.flatten (BinTree.search\_tree c xs);;

## Transforming Trees Into Lists

#### Flatten

 $\begin{array}{l} \mbox{let rec flatten} = \mbox{function} \\ | \mbox{ Empty } -> [] \\ | \mbox{ Node (I, x, r) } -> (\mbox{flatten I}) @ (x :: \mbox{flatten r}) \\ ;; \end{array}$ 

#### Example

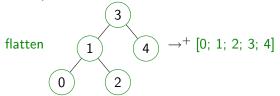

| CS (ICS@UIBK)  | FP | OCaml Bash     |
|----------------|----|----------------|
|                |    |                |
| Week 4 - Trees |    | Huffman Coding |
| Overview       |    |                |

#### Week 4 - Trees Summary of Week 3 Rooted Trees Binary Trees Huffman Coding

#### ffman Coding

#### The Idea

#### Reduce storage size

- ► ASCII uses 1 byte per character
- encode frequent characters 'short'

#### Example

#### Text: 'text'

► 32 bits in ASCII (01110100011001010111100001110100)

▶ using 
$$\begin{vmatrix} t \mapsto 0 \\ e \mapsto 10 \\ x \mapsto 11 \end{vmatrix}$$
 6 bits needed (010110)

| CS (ICS@UIBK)   | FP                      | OCaml Bash     |
|-----------------|-------------------------|----------------|
|                 |                         |                |
| Week 4 - Trees  |                         | Huffman Coding |
| Some More Usefu | List Functions (cont'd) |                |
|                 |                         |                |

#### ;;

let rec until p f x = if p x then x else until p f (f x);;let concat xs = fold append [] xs;;

#### leek 4 - Trees

## Some More Useful List Functions

| x :: xs as ys -> if p x then drop\_while p xs else ys ;; let span p xs = (take\_while p xs, drop\_while p xs);; let rev xs = let rec rev acc = function | [] -> acc | x :: xs -> rev (x :: acc) xs in rev [] xs

# CS (ICS@UIBK) FP OCaml Bash Week 4 - Trees Huffman Coding Counting Symbol Frequency

#### Collate

let rec collate = function
| [] -> []
| w :: ws as xs ->
let (ys, zs) = Lst.span (fun x -> x = w) xs in
(w, Lst.length ys) :: collate zs
;;

#### Example

collate ['a'; 'a'; 'b'; 'c'; 'c'; 'c'] = [('a', 2); ('b', 1); ('c', 3)]

ffman Coding

## Generating a Symbol-Frequency List

#### Sample

let sample xs =
sort (fun (c, v) (d, w) ->
compare (v, c) (w, d)) (collate (sort compare xs))
;;

#### Example

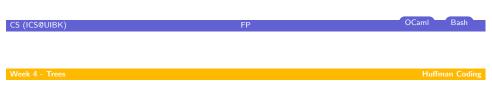

## Building the Huffman Tree

#### Step 1

transform the symbol-frequency list into a list of Huffman trees

**let** mknode (c, w) = Node (Empty, (w, Some c), Empty);;

#### Example

Lst.map mknode [('e', 1); ('x', 1); ('t', 2)] = [(e, 1); (x, 1); (t, 2)]

#### Huffman Trees

- leaf nodes contain character + weight (= frequency)
- other nodes store sum of weights of subtrees

#### Type

type node = int \* char option;;
type htree = node BinTree.t;;

#### Example

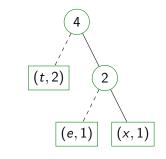

FP OCaml Bash

#### Neek 4 - Trees

CS (ICS@UIBK

## Building the Huffman Tree (cont'd)

#### Step 2

combine first two trees until only one left

```
let insert vt wts =
let (xts, yts) = Lst.span (fun x -> weight x <= weight vt) wts in
Lst.append xts (vt :: yts)
;;
let combine = function
| xt :: yt :: xts ->
let w = weight xt + weight yt in insert (Node (xt, (w, None), yt)) xts
| _ -> failwith "Huffman.combine: length has to be greater than 1"
```

FP

```
CS (ICS@UIBK)
```

;;

CS (

OCaml

Bash

fman Coding

#### Building the Huffman Tree (cont'd)

#### Step 2 (cont'd)

- combine first two trees until only one left
- let singleton xs = Lst.length xs = 1;;

**let** tree xs = Lst.hd (Lst.until singleton combine (Lst.map mknode xs));;

#### Example

tree [('e', 1); ('x', 1); ('t', 2)] = 
$$(t, 2)$$
 2  
((e, 1)) ((x, 1))  
BK) FP OCaml Base

Week 4 - Trees

CS (ICS@L

iman Cou

Generating a Code-Table (cont'd)

#### Encoding

▶ Which code corresponds to a given character?

#### Example

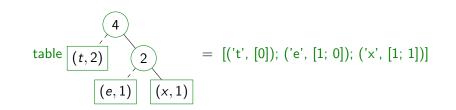

#### eek 4 - Trees

#### Generating a Code-Table

#### Encoding

Which code corresponds to a given character?

#### $let \ rec \ table = function$

 $| Node (Empty, (_, Some c), Empty) -> [(c, [])]$  $| Node (I, _, r) ->$ Lst.append(Lst.map (fun (c, code) -> (c, 0 :: code)) (table I))(Lst.map (fun (c, code) -> (c, 1 :: code)) (table r)) $| _ -> failwith "Huffman.table: the Huffman tree is empty"$ ;;let rec lookup xbs v = match xbs with| ((x, bs) :: xbs) -> if x = v then bs else lookup xbs v $| _ -> failwith "Huffman.lookup: not found"$ 

;;

#### Veek 4 - Trees

Encoding

#### use code-table for compression

**let** encode t text = Lst.concat (Lst.map (lookup t) text);;

#### Example

encode [('t', [0]); ('e', [1; 0]); ('x', [1; 1])] ['t'; 'e'; 'x'; t] = [0; 1; 0; 1; 1; 0]

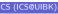

OCaml

Bash

uffman Coding

## Decoding

► use Huffman tree for decompression

# let rec decode\_char = function (Nada (Empty (Same a)) Empty (Same a))

 $\label{eq:constraint} \begin{array}{l} (\text{Node (Empty, (\_, Some c), Empty), cs}) => (c, cs) \\ | (\text{Node (xt, \_, \_), 0 ::: cs}) => decode\_char (xt, cs) \\ | (\text{Node (\_, \_, xt), 1 ::: cs}) => decode\_char (xt, cs) \\ | \_ => failwith "Huffman.decode: empty tree" \\ ;; \\ \hline \textbf{let rec decode t} = \textbf{function} \\ | [] => [] \\ | xs => \textbf{let (c, xs)} = decode\_char (t, xs) \textbf{in c} :: decode t xs \\ ;; \\ \end{array}$ 

CS (ICS@UIBK)

OCaml Bash